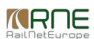

#### Published on *CMS RNE* [\(https://cms.rne.eu](https://cms.rne.eu))

[Home](https://cms.rne.eu/) > Migration from PCS Next Generation to PCS Envelope Concept

## **Migration from PCS Next Generation to PCS Envelope Concept**

[Content](https://cms.rne.eu/pcs/pcs-documentation-0/migration-pcs-next-generation-pcs-envelope-concept#)

## **Migration scope**

All dossiers from TT2018, TT2019 and TT2020 has been migrated. Dossiers in PCS NG style (including former timetable periods) are available in PCS NG read-only environment.

#### **Dossiers not migrated**

For some reasons the following dossiers were not migrated:

- TT2020: '200009','200578','200581','202292','205042','205046','205047','205088','205201','205273','205559','205561','205663','206267','206311','206526','206611','206618','206874','206877','211365','202291','204528'
- TT2019:'190493';190617','190939','191638','192148','192924','192928','192928','192928','192928','192857','19311','198161','198161','198161','198165','198165','198165','198165','198165','198165','198165','198165','198166'

## **Migration rules**

Sub-paths in PCS EC version get the title "Main" or "Subsidiary" depending on the original timetable

Calendar overlapping constraints of PCS EC are not applied for the migrated dossiers

#### **Singe path section problem**

In PCS EC version each sub-path of territory must contain at least two locations (path sections). In the current timetables of PCS, it happens sometimes, when a pair (applicant - IM) has only one location. In this case, du

## **Migration challenges**

There are some special cases, where general logic cannot be applied or the structures of PCS NG and PCS EC are not in line with each other.

- Main with jumping territories\* and subsidiaries with jumping territories  $\rightarrow$  in case if they have the same structure (same order of the territories) we will perform the migration
- Main with jumping territories and subsidiary without jumping territories -> we are going to check the borders if borders are not the same we are going to add it to the first territory
- Main without jumping territories and subsidiary with jumping territories if we have dossiers with this kind of structure, we handle them case by case.
- The subsidiary has territory not present in Main -> in this case we are going to add it at the end by default or according to RNE recommendation

\*Jumping territories: we are jumping in and out to the same territory. In this case, the timetable goes like this, for example, Germany - Austria - Germany.

## **Examples**

**Sub-path titles from the timetable origin**

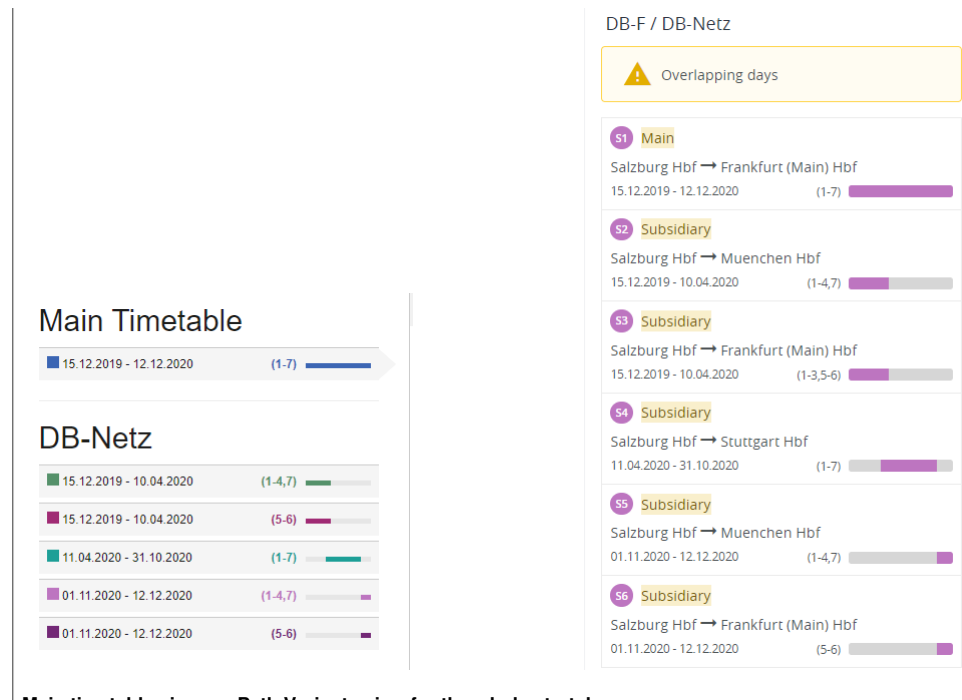

### **Main timetable view vs. Path Variants view for the whole stretch**

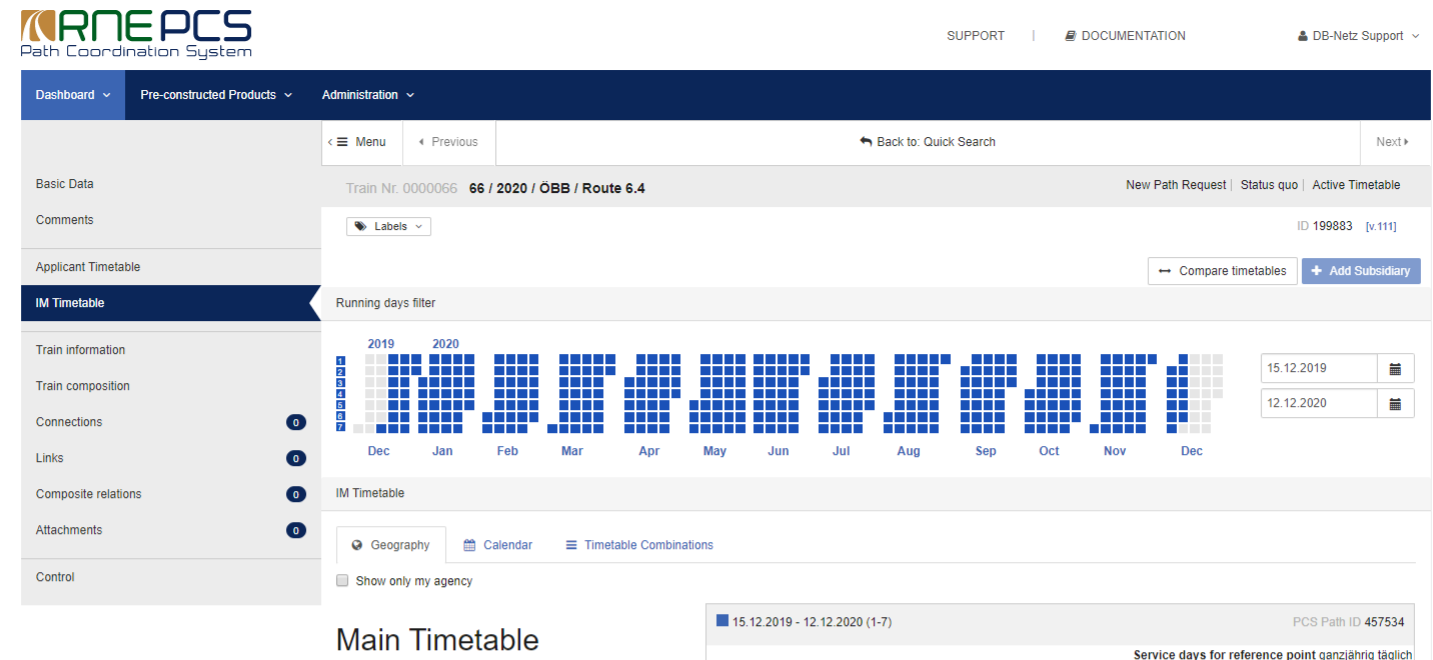

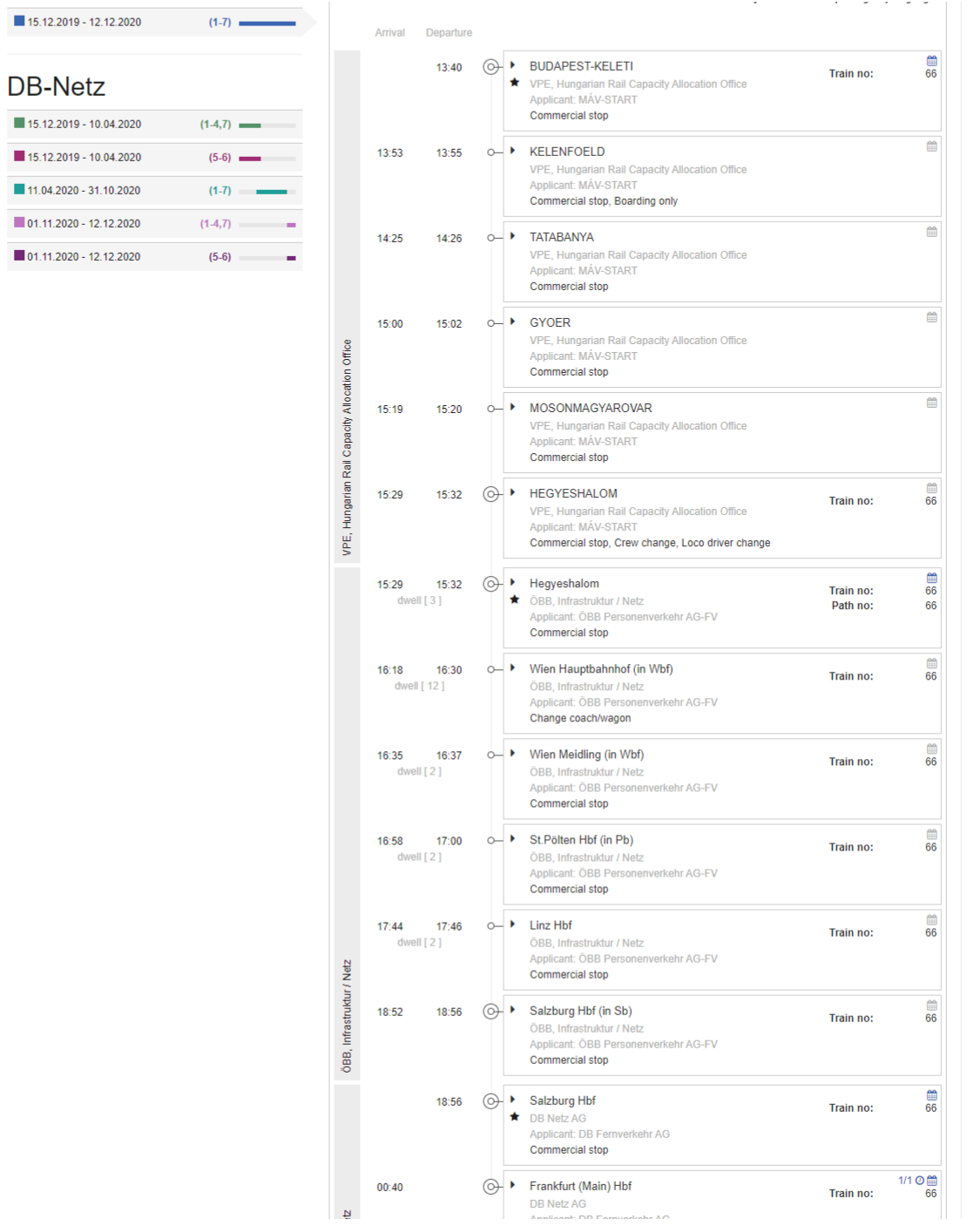

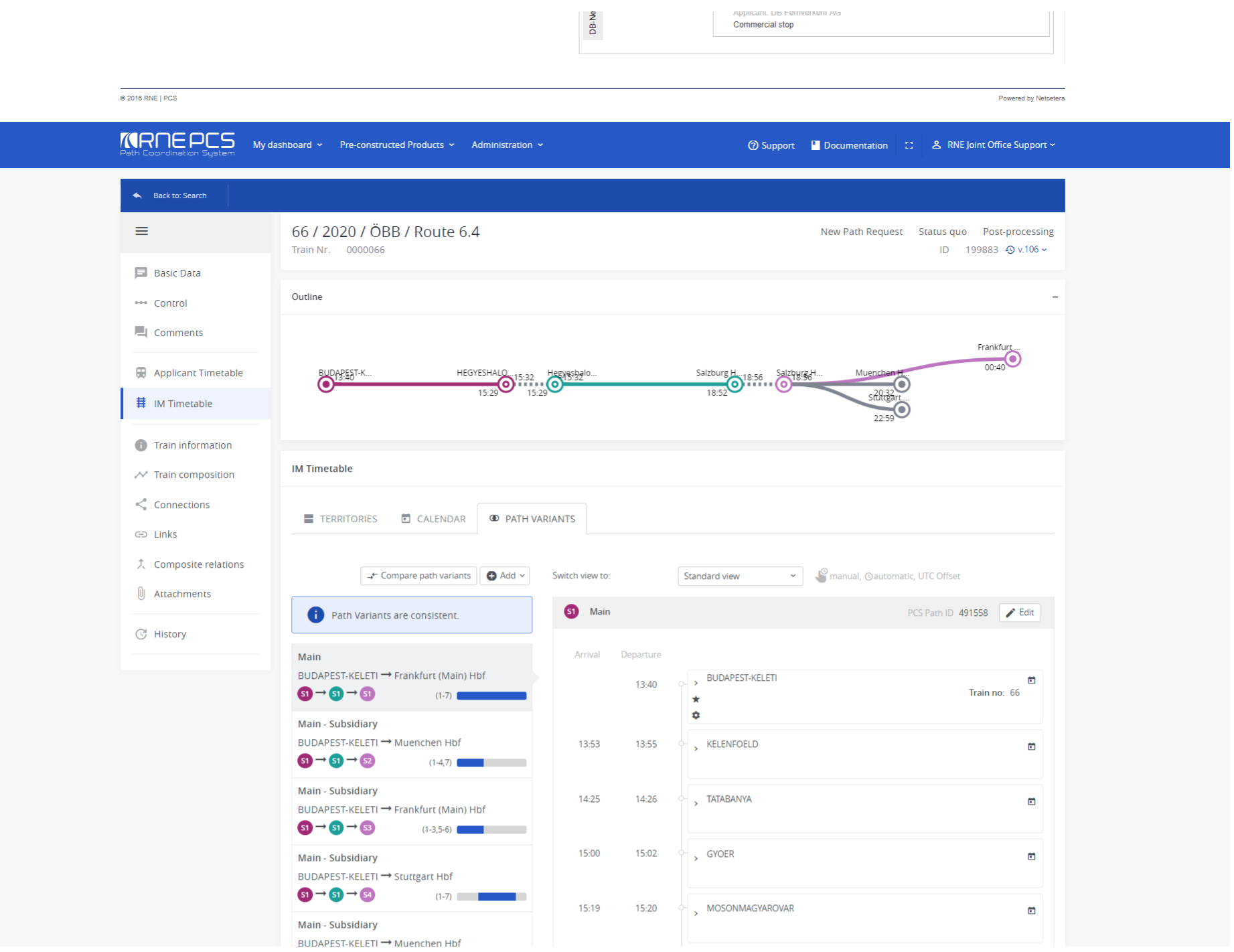

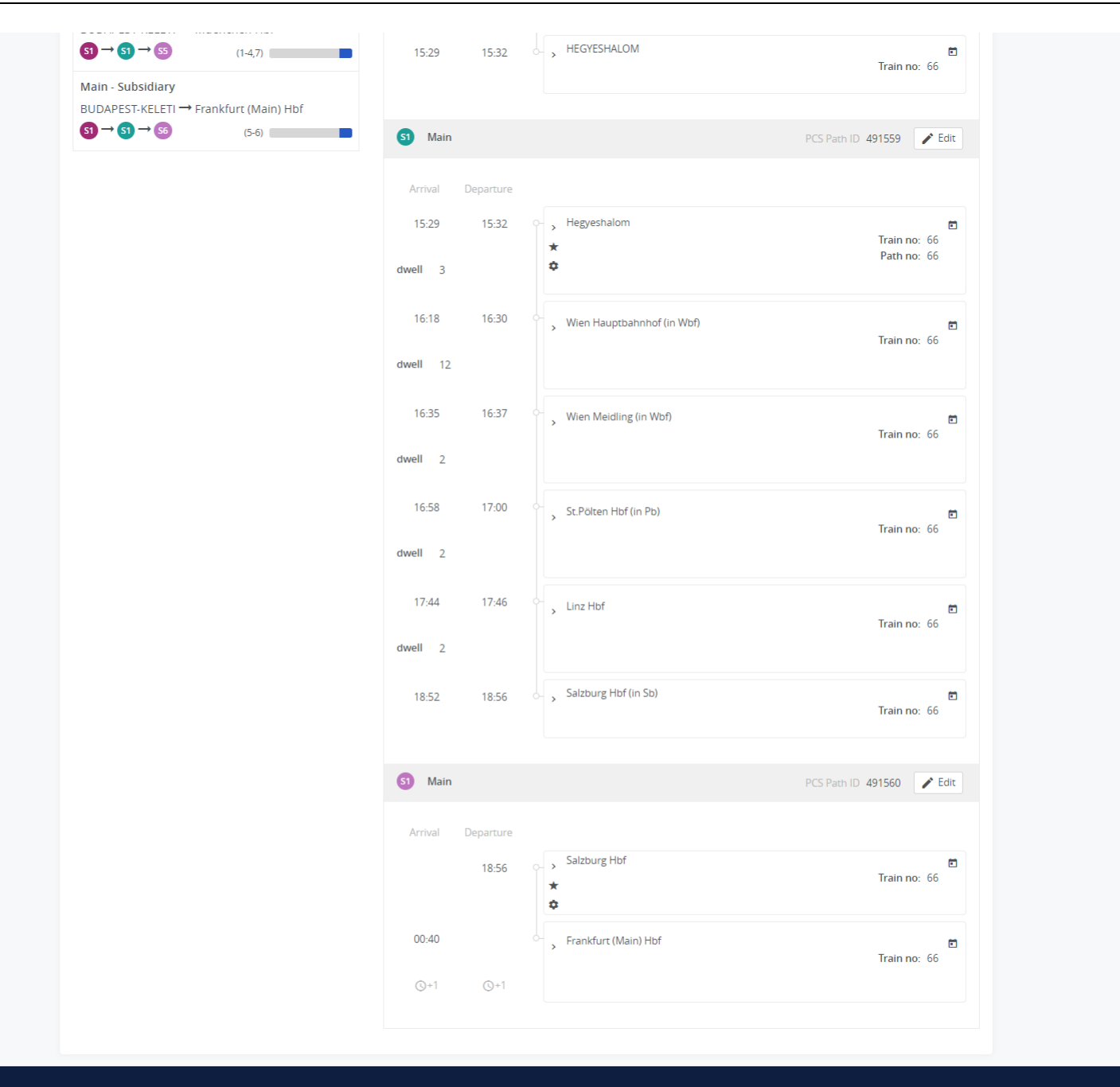

# **A single location is duplicated in EC**

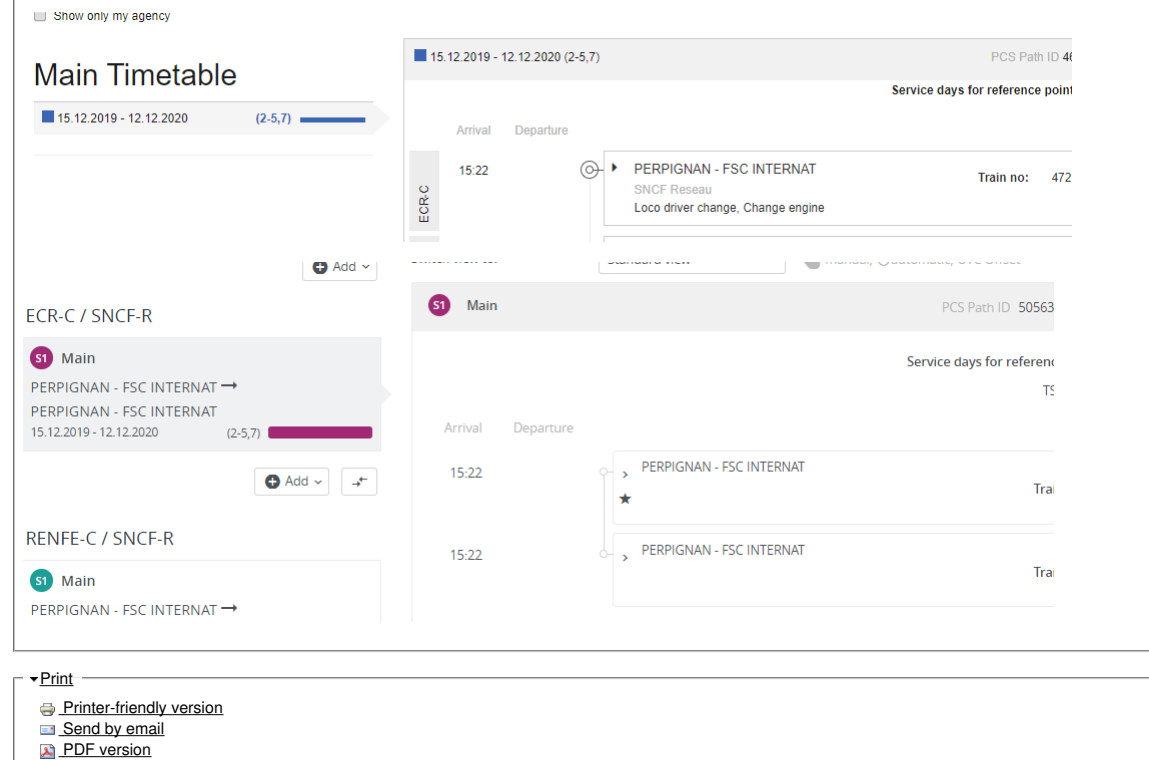

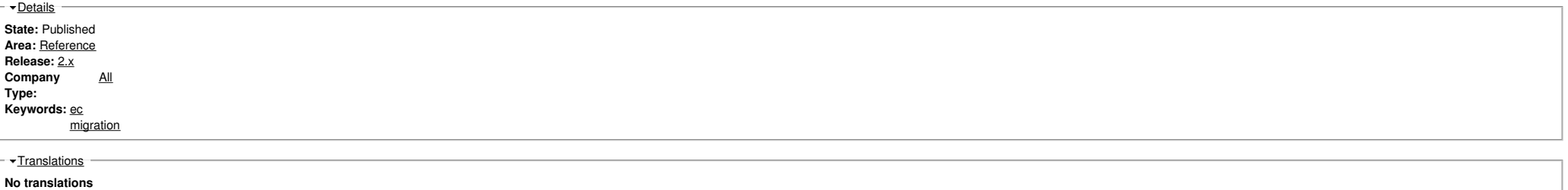

**Source URL:** https://cms.rne.eu/pcs/pcs-documentation-0/migration-pcs-next-generation-pcs-envelope-concept